# **Application: gvSIG desktop - gvSIG bugs #2739 Conversion between EPSG:3857 and EPSG:4326 doesn't match**

07/29/2014 05:46 AM - Antonio Falciano

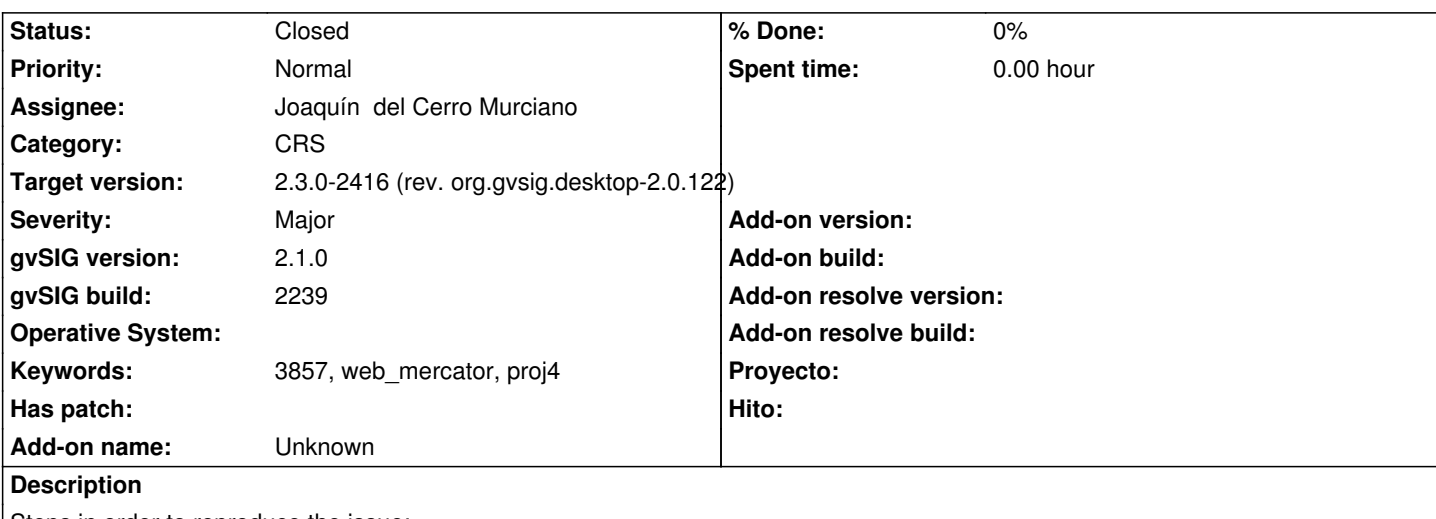

Steps in order to reproduce the issue:

- create a view and set its CRS as EPSG:3857;

- add an OSM layer (e.g. Mapnik) to the view;

- add an administrative boundaries layer defined in EPSG:4326.

Result: there's a quite consistent shift between the OSM layer and the boundaries one along the North direction (see the screenshot in attachment).

See also #2738.

## **Related issues:**

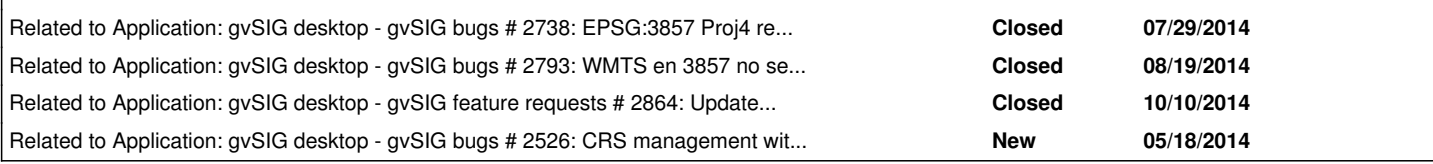

## **History**

## **#1 - 07/29/2014 06:04 AM - Álvaro Anguix**

*- Related to gvSIG bugs #2738: EPSG:3857 Proj4 representation is not correct added*

## **#2 - 07/29/2014 06:04 AM - Álvaro Anguix**

*- Assignee set to Joaquín del Cerro Murciano*

#### **#3 - 08/20/2014 02:58 AM - Álvaro Anguix**

*- Related to gvSIG bugs #2793: WMTS en 3857 no se carga added*

#### **#4 - 10/13/2014 07:14 AM - Álvaro Anguix**

*- Related to gvSIG feature requests #2864: Update the GDAL library added*

## **#5 - 03/10/2015 11:40 AM - Álvaro Anguix**

*- Related to gvSIG bugs #2526: CRS management with OSM layers added*

## **#6 - 01/20/2016 01:42 PM - Álvaro Anguix**

*- Target version set to 2.3.0-2416 (rev. org.gvsig.desktop-2.0.122)*

*- Status changed from New to Closed*

#### **#7 - 01/20/2016 04:30 PM - Antonio Falciano**

*- Target version changed from 2.3.0-2416 (rev. org.gvsig.desktop-2.0.122) to 2.3.0-2447-final (rev. org.gvsig.desktop-2.0.153)*

*- Status changed from Closed to New*

I've just tried with build 2415 on win64 and the issue persists. Because raster layers can't be loaded yet in win (#4013 and #3848), I've replace the above mentioned layer with shape defined in EPSG:3857 and the shift between the two layers is always there.

#### **#8 - 01/20/2016 05:33 PM - Álvaro Anguix**

*- File 3857\_4326.png added*

In my case (2415 in Lin64) it works fine (Image attached) Before I had the same problem that you.

#### **#9 - 01/20/2016 05:39 PM - Antonio Falciano**

Wonderful! Maybe the issue depends by the specific version of GDAL/OGR libraries used in Linux and win. There's no other explanation.

#### **#10 - 01/22/2016 05:10 PM - Antonio Falciano**

*- Status changed from New to Closed*

Applying the fixes provided in #4033 and #4042 in build 2415 (win x86 and x86\_64), an EPSG:4326 vector layer and an EPSG:3857 one (e.g. Mapnik) match fine this time.

#### **#11 - 01/25/2016 10:31 AM - Joaquín del Cerro Murciano**

*- Target version changed from 2.3.0-2447-final (rev. org.gvsig.desktop-2.0.153) to 2.3.0-2416 (rev. org.gvsig.desktop-2.0.122)*

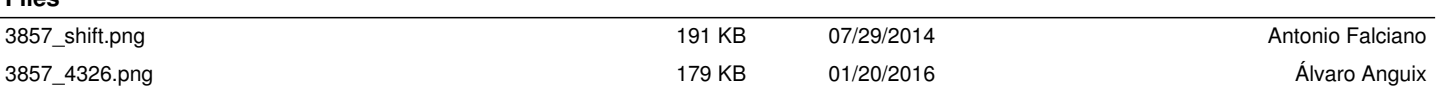

**Files**